Update [Kaspersky](http://docs.westpecos.com/get.php?q=Update Kaspersky Manually) Manually >[>>>CLICK](http://docs.westpecos.com/get.php?q=Update Kaspersky Manually) HERE<<<

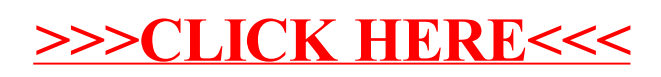